# **Cellular Network Infrastructure - Feature #2558**

# **Scripts to manage thousands of "mobile" and hundreds of osmo-bts-virtual instances**

10/06/2017 02:53 PM - laforge

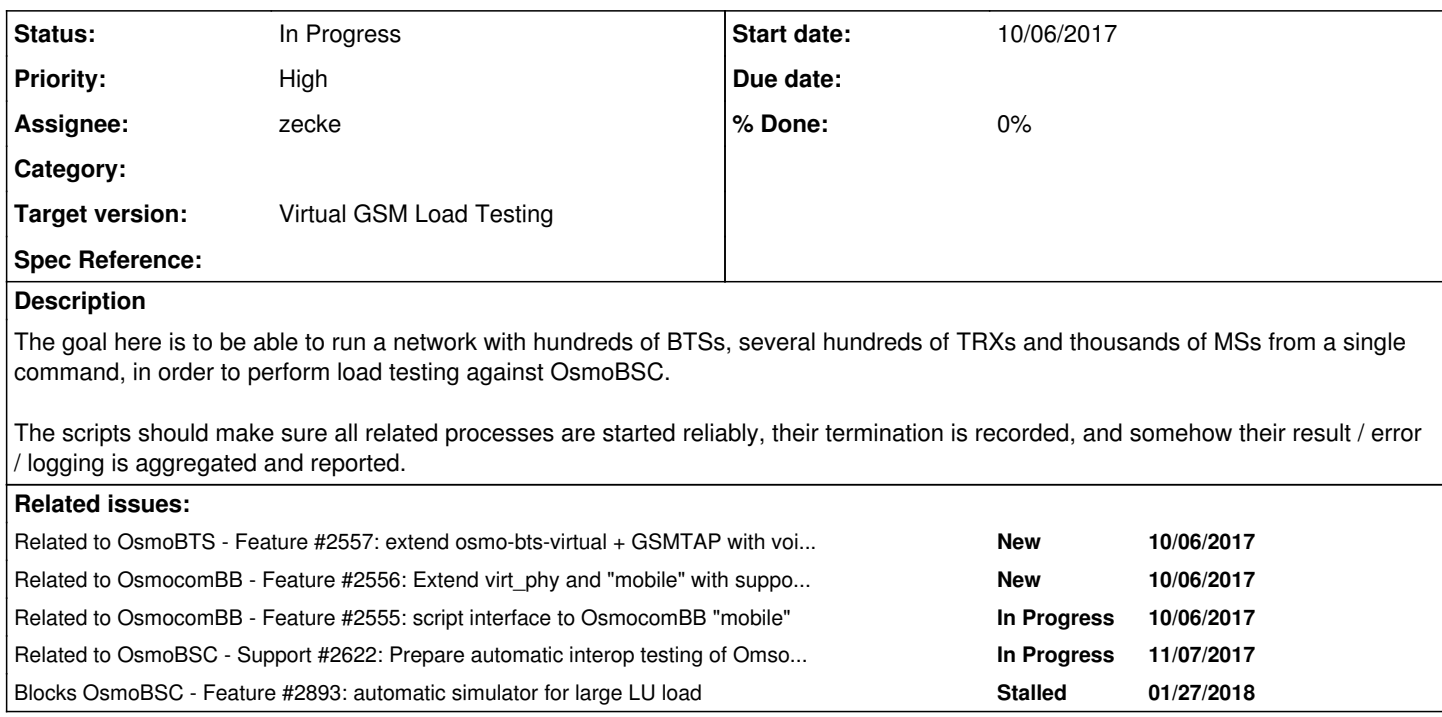

### **History**

# **#1 - 10/06/2017 02:53 PM - laforge**

*- Related to Feature #2557: extend osmo-bts-virtual + GSMTAP with voice frame (TCH) support added*

#### **#2 - 10/06/2017 02:53 PM - laforge**

*- Related to Feature #2556: Extend virt\_phy and "mobile" with support for voice frames added*

# **#3 - 10/06/2017 02:54 PM - laforge**

*- Related to Feature #2555: script interface to OsmocomBB "mobile" added*

#### **#4 - 10/29/2017 07:05 PM - laforge**

*- Target version set to Virtual GSM Load Testing*

# **#5 - 11/07/2017 08:12 PM - laforge**

*- Assignee set to zecke*

#### **#6 - 11/07/2017 08:29 PM - laforge**

*- Priority changed from Normal to High*

#### **#7 - 11/07/2017 09:47 PM - laforge**

*- Related to Support #2622: Prepare automatic interop testing of OmsoBSC against NG40 core simulator + osmo-bts-virtual + mobile added*

#### **#8 - 05/17/2018 11:55 AM - laforge**

[zecke](osmocom.org/users/5): any update here?

#### **#9 - 07/04/2018 01:06 PM - laforge**

*- Blocks Feature #2893: automatic simulator for large LU load added*

# **#10 - 08/08/2018 11:09 AM - laforge**

what's the status here?

# **#11 - 08/29/2018 03:46 AM - zecke**

*- Status changed from New to In Progress*

Progress was slow... but I have the first integration into proper gsm tester and the next steps are:

- Build virtphy/mobile for gsm tester on jenkins
- Start running tests with one bts and a handful of MS
- Increase that number to find the breaking point for our current machines (multicast on localhost limits)
- Be able to schedule SMS tests as well (something like 10kphones, 20k SMS and then they are sent among the available MSISDNs)
- Drive MNCC for call testing (I would skip specific binding/primitive/tunneling support)